# **MEETING OWL 3**

By Oscar Ramos

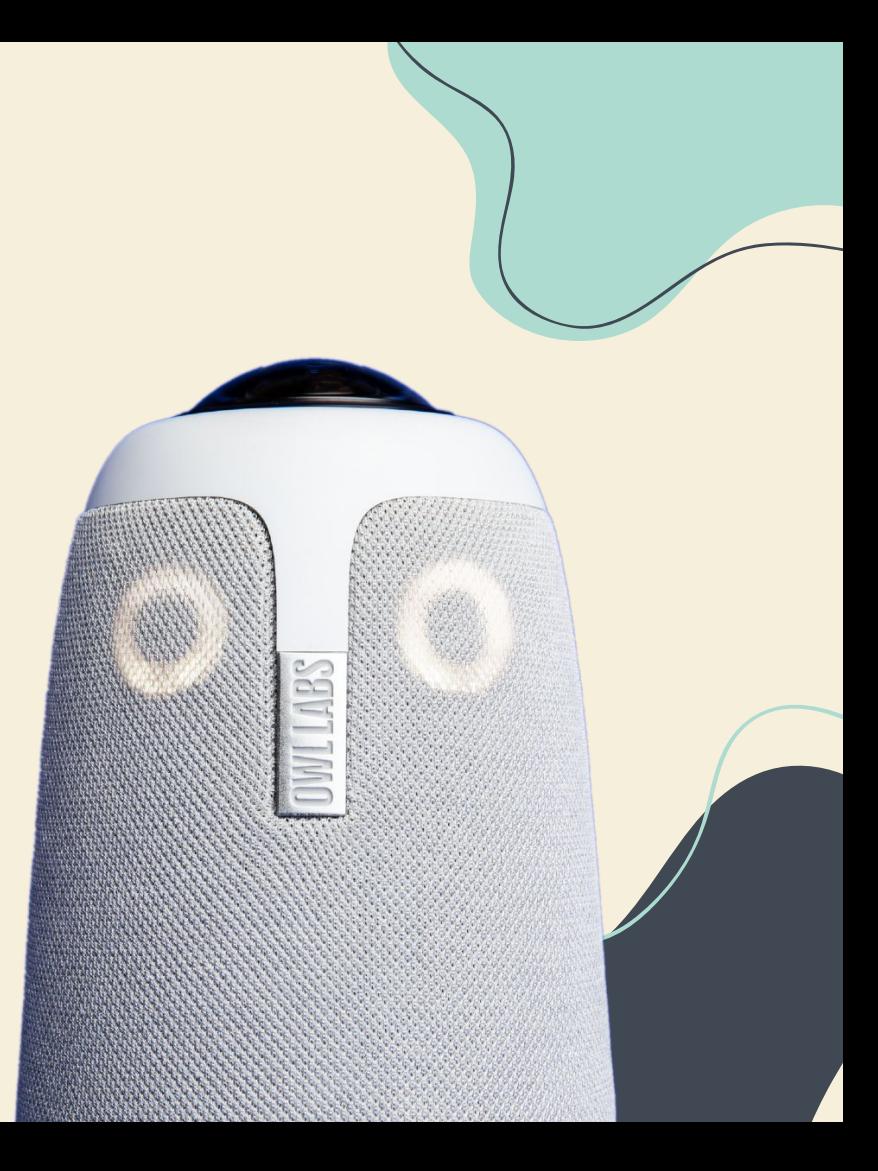

# **OWL INCLUDED CABLES**

### **Power Adapter + Cord**

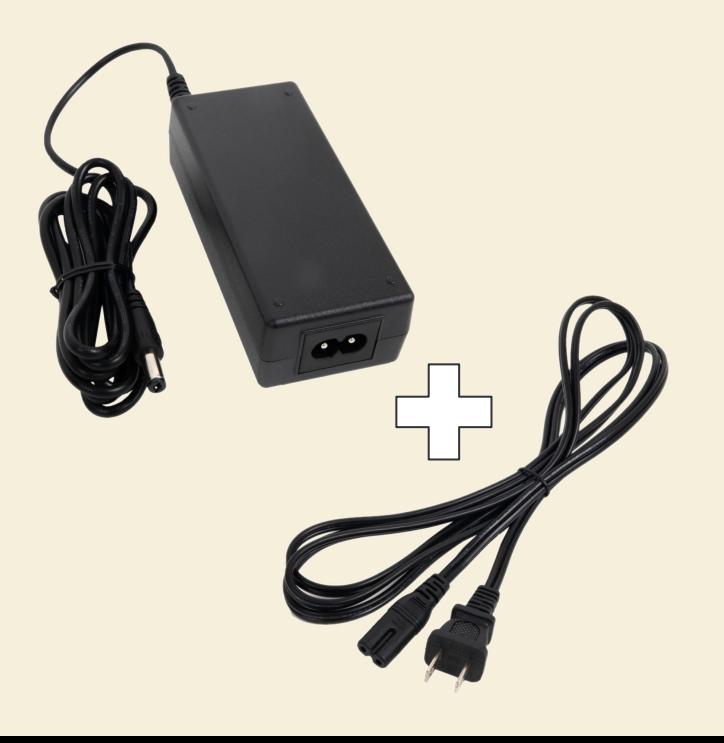

### **USB Data Cable**

Micro-USB to USB A

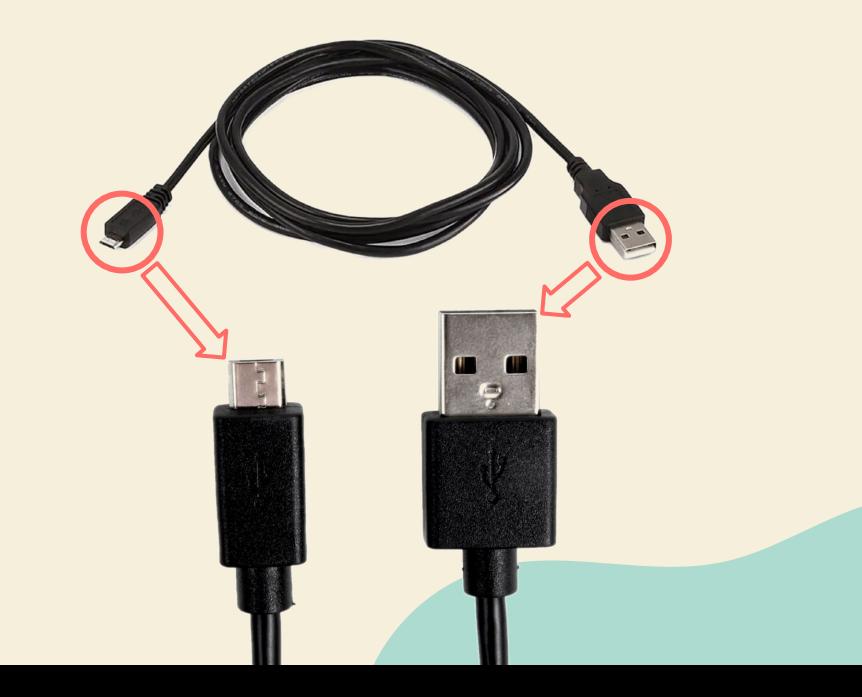

# **EXTRA LAPTOP / PROJECTOR CABLES**

### **VGA Cable**

(May Require Additional Adapter)

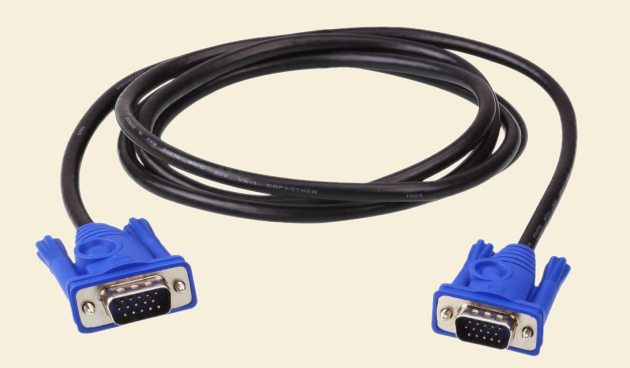

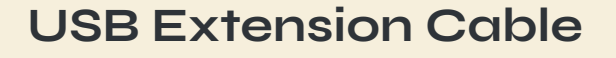

Male USB A to Female USB A

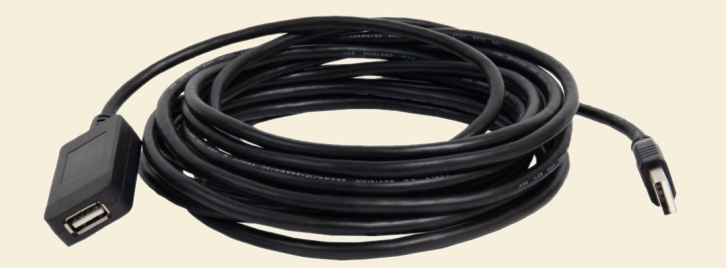

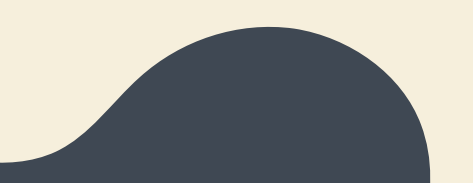

### **SET UP DIAGRAM**

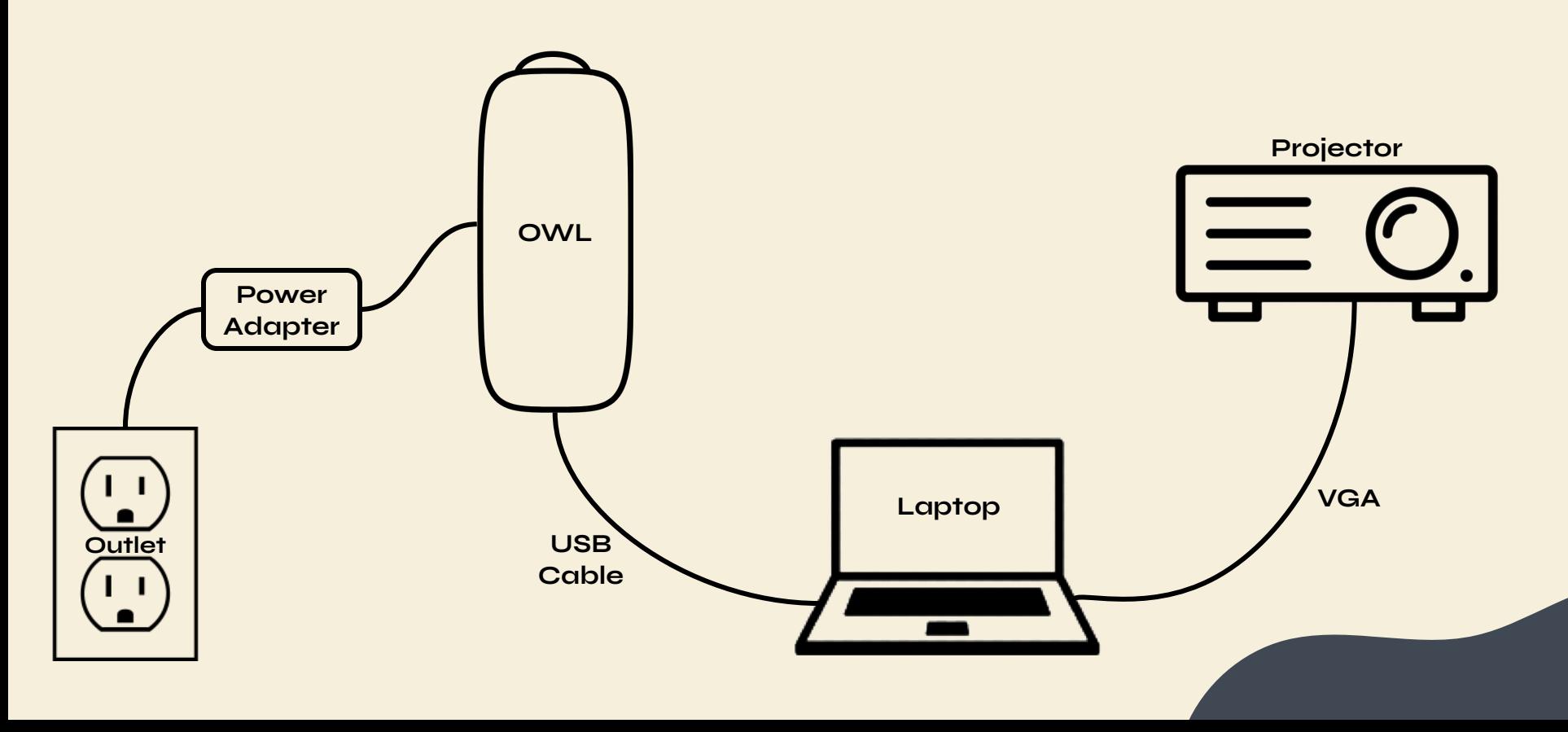

# **OWL ETIQUETTE**

**In Person Attendees Should:**

- Stay Muted
- Mute All Audio

### **Why?**

- The Owl will hear and record all audio and video
- Any other audio will create complications

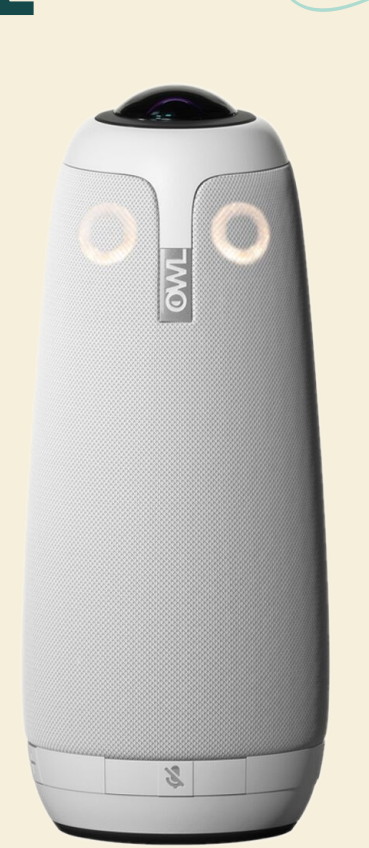

# **ZOOM SETTINGS**

To Change Audio And Mic Volume Go To Audio Settings As Shown

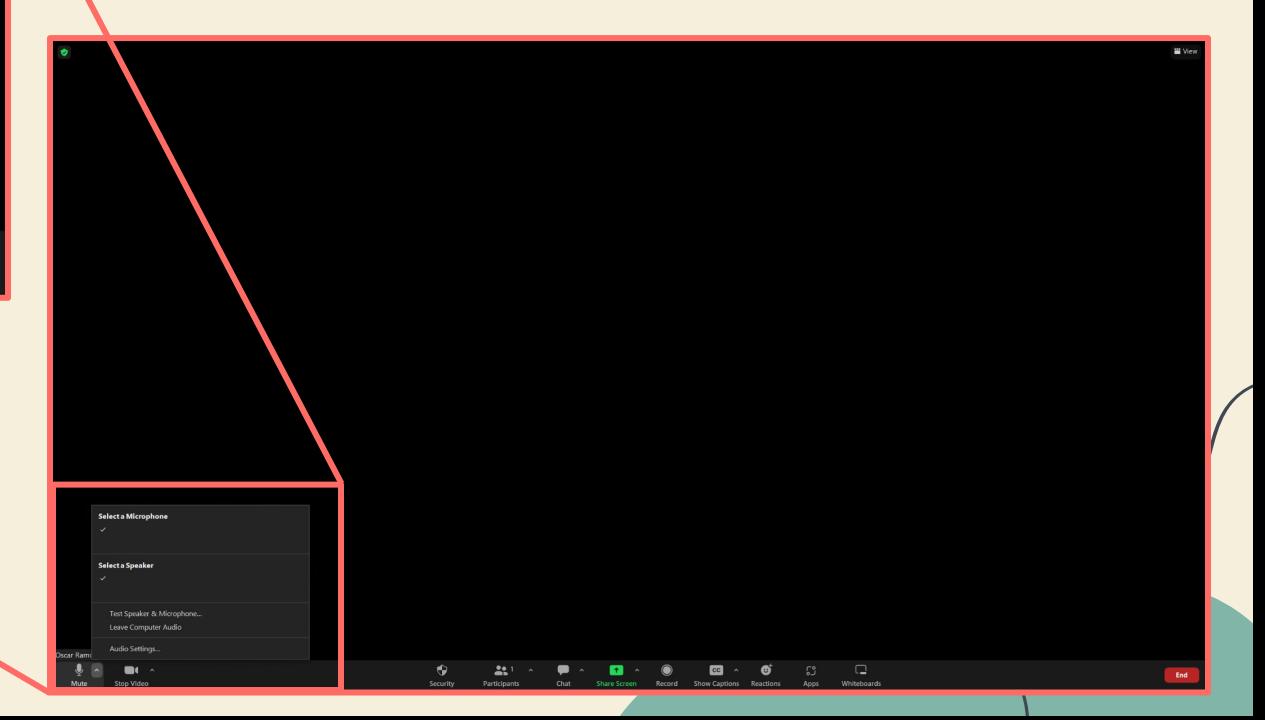

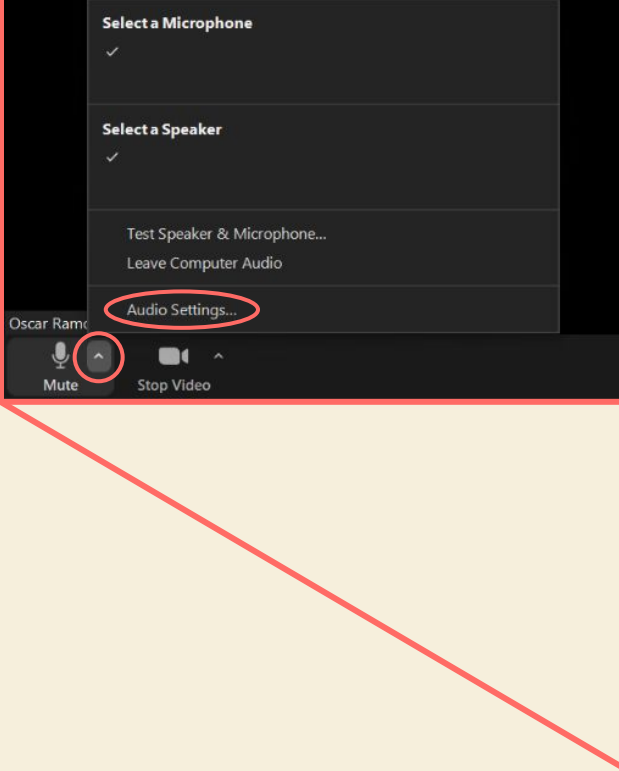

# **ZOOM SETTINGS**

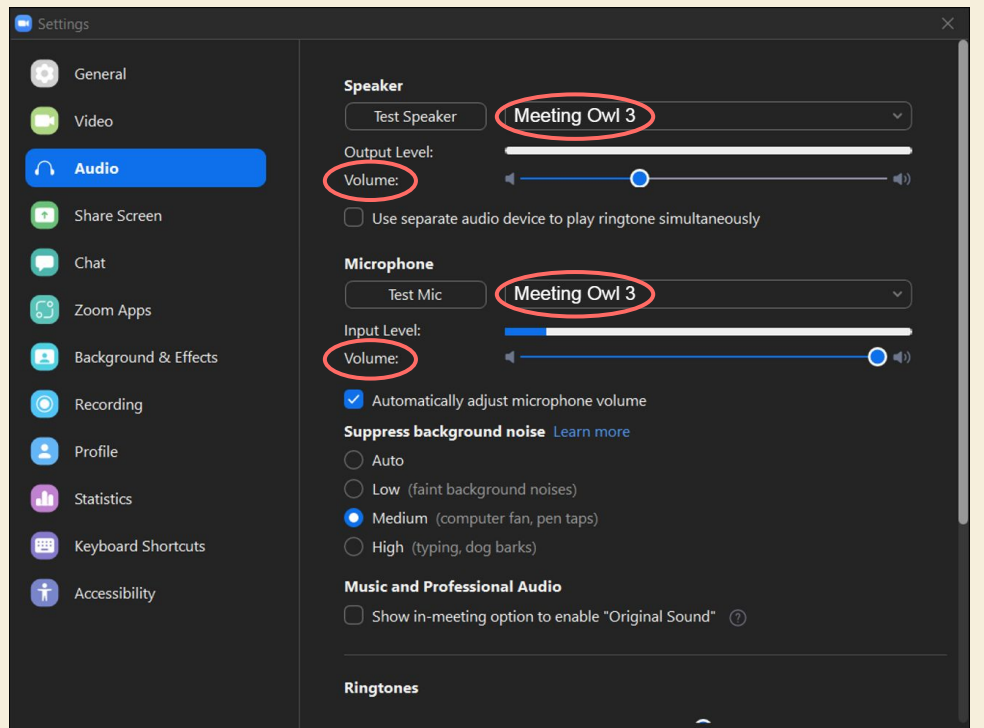

From Here Make Sure To Have Owl Selected For Both Mic And Speaker

#### Adjust Speaker Volume To Liking

Recommended To Max Out Microphone Volume

Advanced